## **IrfanView**

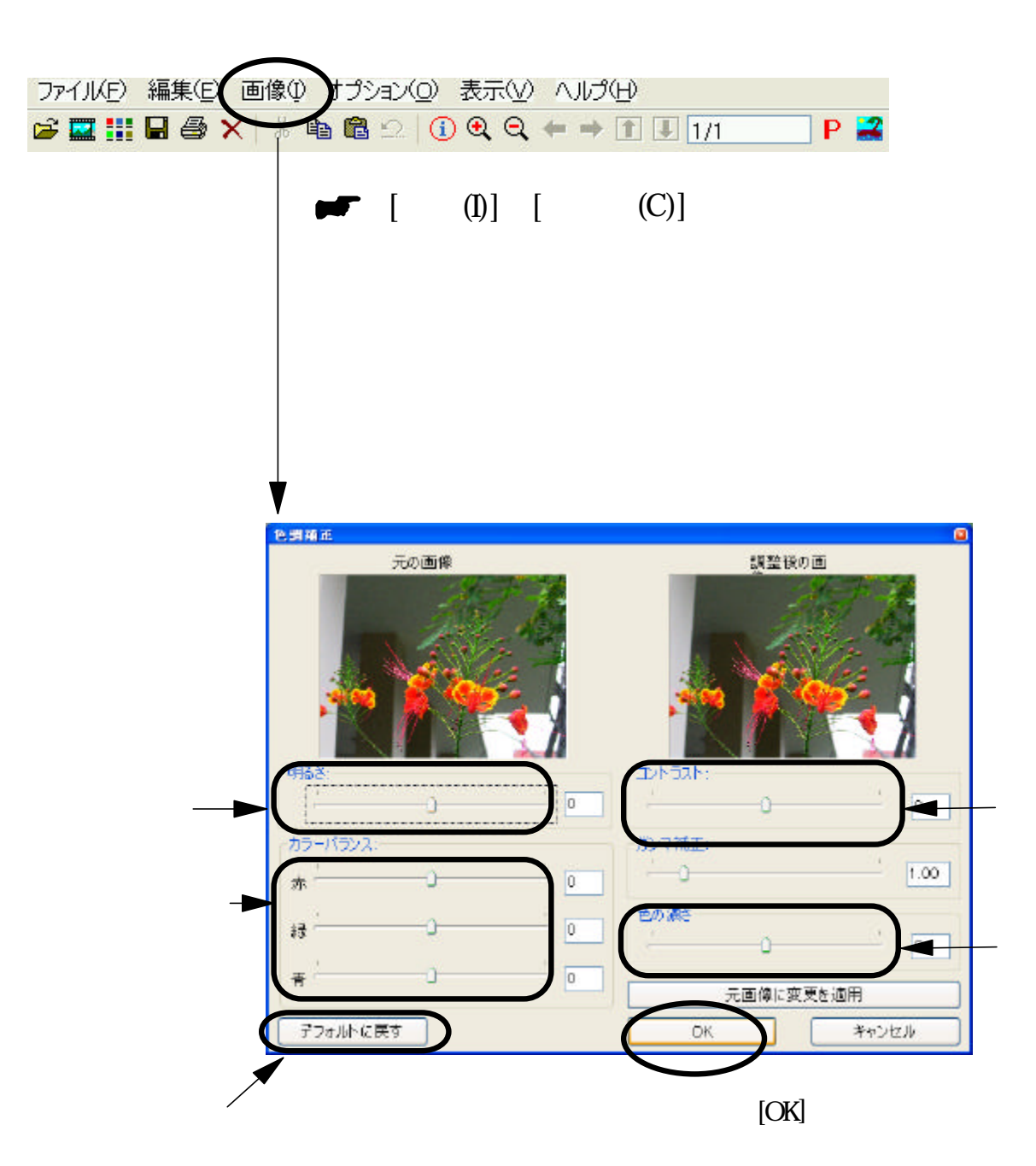